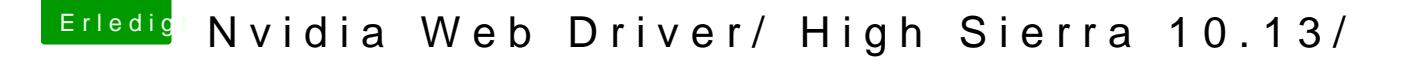

Beitrag von Sascha\_77 vom 25. Oktober 2017, 12:51

Du musst **BiPOxOO** booten. Sonst lässt sich der Webtreiber nicht installier dann beim Booten aufhängen sollte noch den Bootflag -x einmalig benutzen.

Wen[n d](https://www.hackintosh-forum.de/lexicon/entry/67-sip/?synonym=81)er Webtreiber dann SolPwa ueder auf 0x67 stellen.